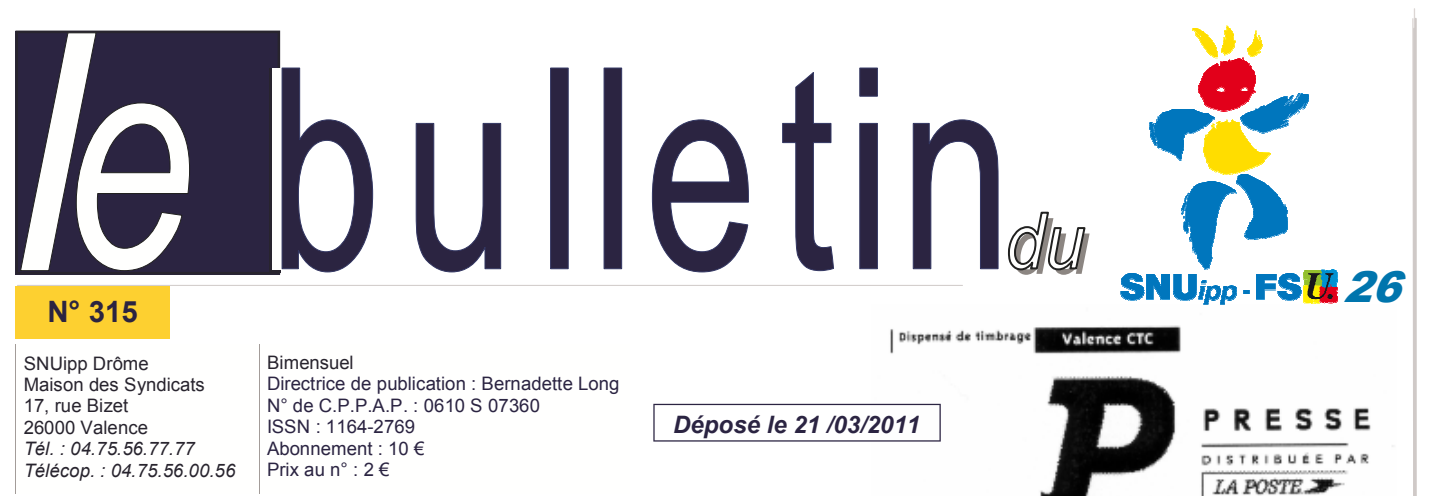

**Internet : http://26.snuipp.fr E-mail : snu26@snuipp.fr** 

# Année Scolaire 2010 / 2011

Ceux qui vivent sont ceux qui luttent. Victor Hugo - Les Châtiments

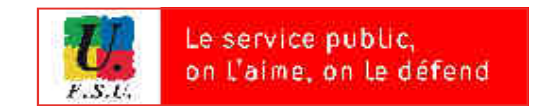

# Un mouvement inadapté

Dans le cadre du mouvement, le SNUipp-FSU 26 accompagnera comme toujours tous les collègues, par une présence et une disponibilité réelles conformément à ses engagements pendant les élections paritaires. Les délégués du personnel du SNUipp-FSU 26 interviendront en CAPD pour garantir l'égalité de traitement de tous les personnels, le respect des instructions et le refus de tout passe-droit conformément à notre principe de transparence.

Cette année encore les professeurs stagiaires vont être nommés sur des postes réservés et cela aura des incidences considérables sur le mouvement des titulaires. L'an dernier, 54 stagiaires avaient été nommés dans la Drôme. A ce jour, il est annoncé environ 125 places au concours pour l'Académie de Grenoble. Bien que nous ne connaissions toujours pas le nombre exact de places pour la Drôme, cela ne devrait pas excéder 25. Ces jeunes collègues seront toujours accompagnés par des tuteurs, qui bien souvent étaient des directeurs d'école. Sachez que certains collègues ont refusé de devenir tuteur, résistant aux pressions de l'Administration et refusant de cautionner cette mascarade de formation.

Nous sommes encore intervenus en groupe de travail pour demander le rétablissement d'une seconde saisie de vœux d'autant que dans un certain nombre de départements cela est encore possible. Notre IA, bien mal conseillé, a refusé et ne conservera qu'une seule saisie de vœux au détriment de la transparence et d'une meilleure prise en compte des souhaits des personnels. Car dans les faits ce sont bien 2, 3 voire 4 phases de mouvement qui s'opèrent au sein des services de l'IA dans la plus grande opacité. L'injustice réside dans le fait que tous les postes n'apparaissent pas quand les vœux sont saisis, les postes étant réinjectés au fur et à mesure des phases. La multiplication des postes à profil, voulue par l'administration, renforce cette inégalité de traitement.

Dans une logique comptable toujours aussi absurde qu'inefficace, l'objectif de ce mouvement n'est pas de garantir les meilleures conditions d'enseignement pour les personnels au travers de la satisfaction de leurs vœux mais d'affecter un maximum de collègues à titre définitif. Comme les deux dernières années, la production de « bonnes statistiques » prime sur la qualité de l'enseignement : c'est cela la gestion rationnelle des ressources humaines !

Car, contrairement à la doctrine gouvernementale reprise en cœur par notre IA qui considère que seul le sacrifice de la vie privée peut garantir un investissement maximum dans la vie professionnelle, permettre une meilleure qualité de vie des enseignants contribue aussi à garantir une plus grande qualité du service public d'éducation.

#### Vos délégués du personnel du SNUipp 26 :

CARILLO Bernadette - CATELLA Sophia - CHAUVIN Yoann COLLIN Pascal - DINDELEUX Catherine - GARGOVIC Beki GODEAU Denis - LAGARDE Laurent - LONG Bernadette MARTINERO Alex - MICOULET Carole - THOUMAS Edmond

Bulletin spécial mouvement 2011 adressé à toute la profession.

13 et 14/04/11 : Commissions pour les postes à profil 18/04/11 : Ouverture du serveur : publication instructions et liste des postes. Début de saisie des vœux sur I-Prof.

<sup>C</sup> <sup>A</sup> <sup>L</sup> E <sup>N</sup> <sup>D</sup> <sup>R</sup> <sup>I</sup> E <sup>R</sup>

Surveillez les dates limites de réception des pièces annexes ou justificatives à l'IA, qui sont différentes selon les demandes (voir le calendrier sur les instructions ou nous contacter).

02/05/11 : Fermeture du serveur à minuit.

A partir du 6 mai 2011 : Envoi des accusés de réception, vérifiez votre barème.

Avant le 11 mai : vous pouvez contester votre barème auprès des services de l'IA.

13/05/11 : groupe de travail, vérification des barèmes. 25 mai 2011 : Envoi de votre projet d'affectation dans votre boîte I-Prof et publication du mouvement sur le serveur du SNUipp.

31/05/11 : Consultation de la CAPD Mouvement départemental et résultats définitifs sur I-Prof et le site du SNUipp 26 - congé de formation professionnelle - intégration à la hors classe - intégration dans le corps de prof d'école - Examen des demandes d'ineat/exeat - PACD/PALD.

A partir du 8 juin : Envoi dans les boîtes I-Prof des affectations des titulaires de postes fractionnés.

16/06/11 : CAPD : Refus de temps partiel

22/06/11 : Envoi dans les boîtes I-Prof du projet de résultat de la phase d'ajustement

30/06/11 : groupe de travail pour la phase d'ajustement. 08/07/11 : Si besoin, groupe de travail sur la dernière phase d'ajustement.

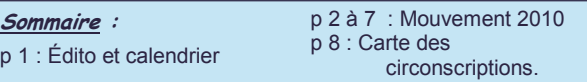

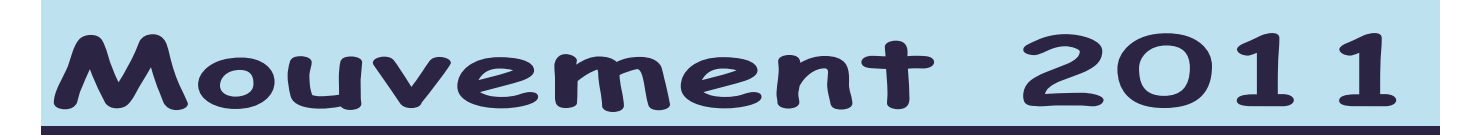

## **1 seule saisie de v**œ**ux :**

Mais forcément plusieurs phases de réajustement pour les collègues qui n'auront pas eu de poste ! La saisie des vœux pour le mouvement dans la Drôme se déroulera sur Internet par l'intermédiaire du serveur I-PROF de l'académie.

La procédure informatique sera ouverte du lundi 18 avril au lundi 2 mai 2011 (minuit).

#### Attention : la fermeture du serveur interviendra pendant les vacances de Printemps !

#### Le SNUipp26 assurera des permanences les mardi 26, mercredi 27 et jeudi 28 avril, de 9h à 12h au 04 75 56 77 77

### **Comment procéder pour saisir vos v**œ**ux ?**

#### Avant de rentrer sur I-PROF ...

Préparez votre liste de vœux en vous servant de la « fiche préparatoire à la saisie des vœux » qui accompagne les instructions sur I-PROF.

#### Les instructions et la liste des postes (vacants et supposés vacants) seront disponibles en passant par la page d'accueil du site de l'IA : http://ia26.ac-grenoble.fr

#### Une fois sur le serveur ...

#### 1) IDENTIFICATION :

Saisissez votre identifiant : remplissez le compte utilisateur avec l'initiale du prénom et le nom en entier en minuscules, tout attaché (un chiffre a pu être rajouté pour distinguer les homonymes).

Remplissez le mot de passe : tant que vous ne le changez pas, c'est votre NUMEN (les lettres sont en majuscules et il n'a que 13 signes). Si vous l'avez perdu, vous pouvez l'obtenir par écrit en le demandant au service DIPER à l'IA ou en téléphonant au 04/75/82/35/49.

Si vous n'avez pas votre identifiant, un site spécial peut aussi vous permettre d'obtenir votre code grâce à votre NUMEN et votre date de naissance : http://bal.ac-grenoble.fr/infocompte .

#### 2) SUIVRE LA PROCÉDURE DU MOUVEMENT

#### 3) SAISIE DES VŒUX :

- Si vous êtes nommé à Titre Définitif vous pouvez demander jusqu'à 30 vœux et n'êtes pas obligés de faire des vœux géographiques.
- Si vous êtes T1 ou nommé à Titre Provisoire (ou que vous arrivez dans le département), vous devez saisir obligatoirement 10 vœux géographiques parmi les 30 vœux.

**Saisissez votre demande de postes avant le 2 mai minuit !**

#### ATTENTION : À chaque poste correspond un code particulier ! Pour saisir vos vœux, rentrer uniquement le code du poste concerné.

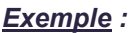

- **ANNEYRON : EEPU Paul Eluard** 265 : DIR.EC.ELE 8 classes
	- 585 : TIT.R.BRIG
	- 732 : P.F (poste fractionné)
	- 971 : ENS.CL.ELE ECEL (abrévation pour élém., ECMA pour mat. ...)

Mais, comme l'an dernier tous les postes n'apparaissent pas, notamment certaines décharges de direction qui ne pourront pas être demandées.

Ces postes seront attribués, lors de la « phase manuelle d'ajustement », aux collègues qui se retrouveront sans poste à l'issue de la phase informatisée. Nous dénonçons cette procédure !

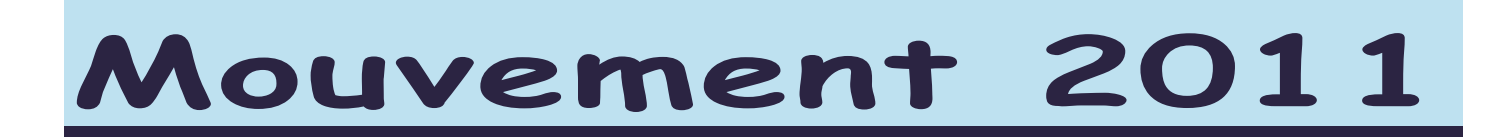

# BAREME

#### Calcul du barème des titulaires :

- Ancienneté Générale de Service (AGS) au 31/12/2010  $\Rightarrow$  1 pt/an, 0.083 pt/mois, 0.0027 pt/jour
- Enfant à charge de moins de 20 ans au 31/12/2010  $\Rightarrow$  1 pt/enfant

#### POINTS SUPPLEMENTAIRES : Nouveau (détails sur le site de l'IA)

Si vous pouvez prétendre à des points supplémentaires (voir barème ci-dessous), complétez les documents en annexe (sauf pour les mesures de carte scolaire), à télécharger sur le site de l'IA et renvoyez les à l'IA avec les pièces justificatives.

- mesure de carte scolaire : Priorité absolue sur un poste équivalent situé dans la même école( s'il est demandé en vœu 1) ou 20 points sur poste équivalent.
- intérim de direction : l'enseignant qui a occupé par intérim un poste de directeur pendant l'année scolaire 2010/2011 aura une priorité absolue sur ce poste s'il est inscrit sur la liste d'aptitude et qu'il le demande en vœu 1.
- bonification au titre du handicap ou situation sociale grave  $\Rightarrow$  100 points sous conditions
- réintégration après détachement ou congé parental  $\Rightarrow$  15 points sous conditions
- $\cdot$  réintégration après congé de longue durée ou de poste adapté  $\Rightarrow$  10 points sous conditions.
- rapprochement de conjoint  $\Rightarrow$  15 points uniquement sur le 1er voeu géographique.
- Collègues nommés en 2010/2011 dans l'ASH sans l'avoir demandé  $\Rightarrow$  10 points
- points d'ancienneté dans le poste : Malgré nos interventions pour que cette mesure soit abandonnée, l'IA la conserve, en la simplifiant: À partir de 3 ans sur le même poste  $\Rightarrow$  5 points

#### Volontariat sur les postes ASH ( délégation annexe n°5)

Les titulaires nommés à titre définitif qui le souhaitent (bien que non qualifiés) peuvent postuler pour exercer dans l'ASH (sauf G et psy). Ils exerceront alors à titre provisoire pour une année scolaire. Les volontaires bénéficieront d'1 point par année passée dans l'enseignement spécialisé pour les départs en stage CAPA-SH. Ces collègues resteront titulaires de leur poste .

Cette disposition est inopérante, elle n'a concerné aucun collègue au mouvement 2010 : elle est pourtant maintenue !

#### Calcul du barème des stagiaires

- Ancienneté générale de service au 31/12/2010  $\Rightarrow$  1pt/an, 0.083pt/mois, 0.0027pt/jour
- Enfant à charge de moins de 20 ans au 31/12/2010  $\Rightarrow$  1 point

En cas d'égalité de barème, les candidats seront départagés en fonction de leur rang de classement au concours de professeur des écoles. Le SNUipp-FSU 26 est opposé à ce principe.

#### Les T1 seront nommés à Titre Définitif quel que soit le poste hors ASH et seront peut-être bloqués sur ce poste plusieurs années.

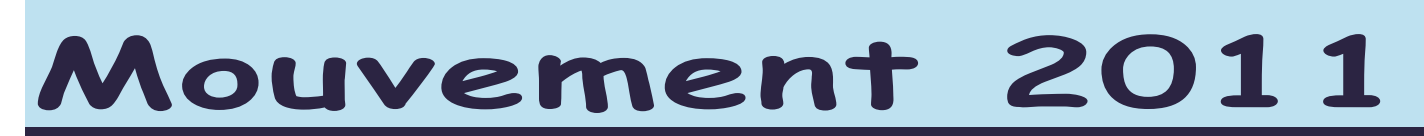

#### Enseignant concerné par une mesure de carte scolaire

#### Attention ! Les possibilités ci-dessous ne concernent que les enseignants nommés à Titre Définitif.

#### 1 - Mon poste est fermé :

Je suis obligé de postuler au mouvement et je bénéficie de points de priorité rajoutés à mon barème (pour poste équivalent adjoint / adjoint ou directeur / directeur). Si à l'issue du mouvement je suis nommé à titre provisoire, je garderai les points de majoration pour une 2ème année. Cette bonification reste valable 2 ans.

#### Qui est concerné ?

Le dernier nommé sur l'école. Si plusieurs collègues ont été nommés en même temps, c'est le barème au moment de la nomination qui départage. En cas d'égalité, c'est l'AGS, puis l'âge et enfin la note pédagogique qui détermine « la victime ». Mais il peut y avoir un collègue « volontaire » qui souhaite partir à ce moment là c'est lui qui bénéficie des points de bonification.

#### 2 - Mon poste est bloqué :

J'ai le choix entre 2 positions :

a) Je désire rester sur le poste bloqué, c'est un droit. Je demande ce poste en vœu 1 et ma nomination sur ce poste se fera automatiquement par priorité s'il est maintenu.

b) Je ne désire pas rester sur le poste bloqué. J'écris un courrier à l'IA et je participe au mouvement dans les mêmes conditions que sur un poste fermé (20 points de bonification).

En cas de réouverture le titulaire de la classe bloquée est prioritaire pour « revenir » s'il a fait figurer ce poste en vœu n°1 et s'il le souhaite toujours.

#### 3 - Mon poste est transformé :

Mêmes dispositions que pour poste fermé en cas de non-acceptation du poste fermé.

#### Nouveau :

Les postes de remplacement dans l'ASH ne seront attribués à partir de cette année qu'à des enseignants spécialisés. Le SNUipp pourrait se féliciter de cette mesure sauf que les TR brigade qui se déplacent de plus en plus, en assurant des remplacements dans tout le département, seront tous amenés à remplacer sur tout type de poste y compris dans l'ASH !

#### Postes « à profil »

Depuis l'an dernier, les collègues postulant sur une direction en RRS (Réseau Réussite Educative, nouvelle appellation des REP) devaient :

- être entendus par une commission s'ils n'exerçaient pas dans le type d'emploi sollicité.
- des REP) devaient :<br>
. être entendus par une commission s'ils n'exerçaient pas dans le type d'emploi sollicité.<br>
. être reçus par l'IEN de la circonscription demandée, s'ils étaient déjà nommés sur un poste à profil, en<br>
c • être reçus par l'IEN de la circonscription demandée, s'ils étaient déjà nommés sur un poste à profil, en charge ou nommés sur un poste de direction.

#### Les affectations s'étaient donc faites hors barème à titre définitif ou provisoire par l'IA.

Cette année, ces mesures de condition d'accès concernent également les directeurs d'école maternelle de 6 classes et plus ainsi que les directeurs d'école élémentaire ou primaire de 10 classes et plus.

#### La bonne tactique pour éviter les regrets...

 Les postes : Certains postes sont notés vacants, tous les autres sont susceptibles d'être vacants. Seule tactique possible : je postule sur tous les postes qui m'intéressent vacants ou susceptibles de l'être, ainsi, je n'aurai aucun regret…

#### Comment établir votre liste de vœux ?

Vous devez demander tous les postes qui vous intéressent. Vous avez jusqu'à 30 vœux, mais attention à ne pas y glisser un poste non désiré ! Vous pouvez établir des priorités dans vos choix : zone géographique, niveau de classe (après contact avec les écoles)… Vous pouvez aussi postuler sur un type de poste (maternelle ou élémentaire…), sur une commune entière ou sur un regroupement de communes. Vérifiez bien les codes et n'en oubliez pas, il y a eu beaucoup d'erreurs et de mauvaises surprises l'an dernier .

#### Attention ! Regardez bien l'intitulé de l'école. Il y en a 3 différents :

#### 1) EEPU : postes en école élémentaire

#### 2) EMPU : postes en école maternelle

3) EPPU : postes en école primaire. En demandant une école primaire en tant qu'adjoint, vous avez 2 types de postes (2 codes) possibles : ens.cl.ele (ECEL) ou ens.cl.ma (ECMA). Quel que soit le poste obtenu, vous pourrez enseigner aussi bien dans une classe en élémentaire ou en maternelle. Renseignez-vous auprès de l'école !

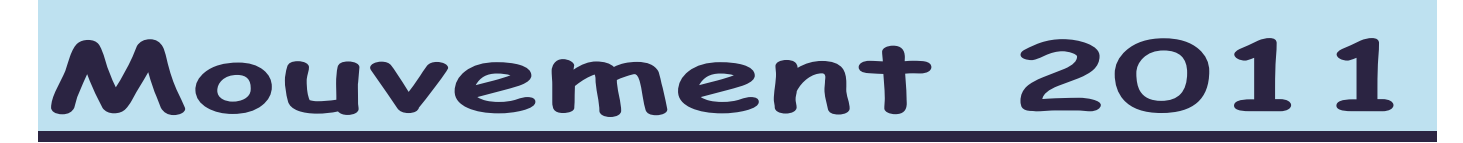

 L'ordre de vos postes : Choisissez tous les postes qui vous intéressent et classez-les par ordre de préférence. Il paraît plus judicieux de mettre en premier vos 20 vœux « poste » et en dernier vos 10 vœux géographiques.

Demander un poste en vœu n°1 ne donne aucune priorité sur un collègue qui l'aurait demandé en vœu n°30, seul le barème intervient. Par contre, vos vœux seront étudiés dans l'ordre… le poste mis en vœu n°1 sera traité avant le n°2...etc. Il faut donc absolument les classer par ordre préférentiel : Ne jamais se dire : « Ce poste me plairait, mais je vais le positionner après, car il sera très demandé… » !

A l'issue de cette phase informatisée, où le logiciel cherche avant tout à nommer un maximum de personnels dans leurs vœux, certains collèques n'auront pas d'affectation. Ces enseignants vont faire l'objet d'une phase d'ajustement « manuelle » de leurs vœux géographiques ou pas . A partir de là, le barème est partiellement pris en compte. Lors de cette phase d'ajustement, d'autres postes qui n'ont pas pu être demandés lors de la première phase apparaissent vu qu' ils n'avaient pas été publiés. De belles surprises et de belles injustices en perspective. Des postes que des collègues auraient pu avoir seront donnés à des barèmes plus petits parce « qu'ils n'existaient pas » au moment de leur affectation. Une deuxième saisie de voeux permettrait d'éviter ce traitement opaque et inéquitable.

#### 10 Vœux sur des regroupements géographiques

Cette procédure est facultative pour les personnels titulaires de leur poste mais obligatoire si vous êtes sans poste ou nommé à titre provisoire. Il faut faire 10 vœux géographiques. Il est possible de demander une commune ou un regroupement de communes. Cela permet de solliciter par un seul vœu tous les postes de même nature existant dans une même zone géographique. Mais attention, si vous demandez des postes « élém. » dans une zone géographiques contenant des écoles primaires, vous pouvez être affectés sur un poste en maternelle et inversement.

Cette année, le nombre de regroupements géographiques a été étendu à 60.

Pour affecter sur les vœux géographiques, le logiciel prend en compte le barème, tout en cherchant à nommer le plus de collègues possibles. Lorsqu'il doit examiner un vœu géographique pour un enseignant (qui a le plus fort barème), il fait des simulations en l'affectant sur tous les postes restants dans cette zone. Il continue virtuellement le mouvement pour chacune des affections possibles. A l'issue de ces simulations, il affectera cet enseignant sur le poste qui permet de nommer en suivant le plus de candidats possibles. Souvent, ce collègue obtient finalement le poste le moins demandé.

#### Comment fonctionne le mouvement ?

• Un personnel actuellement nommé sur un poste à titre définitif qui postule au mouvement, restera sur son poste actuel s'il n'obtient rien. Sauf s'il avait indiqué clairement qu'il souhaitait quitter son poste actuel par un courrier à l'IA avant le 18 mars 2011. Dans ce cas, il devra obligatoirement saisir 10 vœux géographiques.

• On peut demander, des postes pour lesquels on n'a pas de spécialisation (ASH, direction…). Ils pourront être obtenus pour un an, à titre provisoire, si aucun personnel spécialisé ne les demande. Un collègue « spécialisé » obtiendra le poste avant, même si son barème est inférieur (voir nomination en ASH). Cela concerne les postes A.S.H. (option D et F) et les postes PEMF. Pour les postes de direction, également concernés, cela engage bien sûr à assurer cette direction.

En fait il y a plusieurs phases : une informatique et plusieurs manuelles ; de nouveaux postes peuvent être proposés lors des différentes phases.

#### **CONSEIL**

Si vous avez déménagé en cours d'année ou si vous en avez l'intention pour la rentrée prochaine, informez les services de l'IA et les délégués du personnel du SNUipp. Lors de la phase d'ajustement, nous veillons à ce que les collègues soient affectés le plus près de leur domicile et parfois nous avons de mauvaises surprises, n'ayant pas eu connaissance de votre nouveau lieu de résidence !

#### CONSULTEZ LE PROJET DE MOUVEMENT sur le SERVEUR du SYNDICAT.

Le 25 mai dans la soirée, le SNUIPP 26 publiera le projet de mouvement sur INTERNET pour vérifications et corrections : http://26.snuipp.fr

Chacun possède un code personnel qui figure sur sa carte d'adhérent (et sur la bande-adresse des bulletins). Tout le monde a un code (syndiqué ou non syndiqué). On peut bien sûr obtenir ce code (syndiqués ou non) en se syndiquant ou en appelant le SNUipp26 .

## Travailler à temps partiel

Mouvement 2011

Si vous êtes intéressé, adressez vos demandes à l'IA 26 avant le 31 mars 2011 sans oublier de nous en envoyer un double.

#### Deux catégories de temps partiel :

- de droit (TPD) : 50 % - 62,5% - 75 % - 80 %

- sur autorisation (TPA) : 50 % - 75 % - 80% (la quotité à 80 % est rémunérée à 85,7 %)

Dans les deux cas, pour un temps partiel de droit ou sur autorisation, il faut absolument que vous demandiez une quotité de repli, sinon vous serez nommés à temps plein.

Attention : Si vous travaillez à temps partiel, vous ne pourrez pas changer de quotité en cours d'année, même après un congé de maternité !

NOUVEAU cette année : Temps partiel sur autorisation en RRS : Impossible d'obtenir la quotité de 80%.

Quotité ? Service hebdomadaire

\* AP = Aide personnalisée

d'enseignement (24h)

6 1/2 journées +

 $50\%$  4 demi- journées  $50\%$  54h dont 30 h d'AP\*  $\left[\begin{array}{cc} \text{TPD} \\ \text{TDA} \end{array}\right]$ 

62.5 % | 5 demi- journées | 66h dont 37h d'AP | TPD

 $75\%$  6 demi- journées  $81h$  dont 45 h d'AP  $\left[\begin{array}{cc} TPD \\ TPD \end{array}\right]$ 

6 1/2 journées +<br>14 1/2 journées sup. 87h dont 48h d'AP TPA

L'an dernier, de nombreux collègues ont fait leur demande

sans quotité de repli : ne l'oubliez pas ! Si cela vous arrivait, renvoyez une nouvelle demande avant le 31 mars, elle sera prise en compte.

1) Temps partiel de droit : Tous les temps partiels de droit ne seront pas forcément accordés selon la quotité demandée (50% - 62,5 % - 75% - 80%).

C'est le temps partiel qui est de droit pas la quotité !

#### Vous pouvez demander un temps partiel de droit :

- pour élever un enfant de moins de 3 ans,

- pour donner des soins à un conjoint ou un ascendant ma-

lade, à un enfant handicapé âgé de moins de 20 ans,

- pour un fonctionnaire handicapé bénéficiaire de l'obligation d'emploi,

- pour créer ou reprendre une entreprise,

- dans les cas d'adoption, cette limite va jusqu'au 3<sup>ème</sup> anniversaire de l'arrivée de l'enfant au foyer.

Cette autorisation est accordée de droit en cours d'année scolaire si elle fait suite à un congé de maternité ou d'adoption. Il faut en faire la demande 2 mois avant la fin du congé de maternité. Pour le cas où des collègues seraient nommés sur des postes incompatibles avec le travail à mi-temps, l'administration doit proposer aux intéressés une affectation provisoire.

80% Payé à 85,7%

#### Situation des collègues ayant un TPD qui arrive à échéance et se transforme en TPA en cours d'année (aux 3 ans de l'enfant) :

- Si ces collègues le souhaitent, ils pourront être prolongés à temps partiel sur autorisation jusqu'à la fin de l'année scolaire mais ils devront conserver la même quotité : 50%, 75% ou 80% ...
- S'ils souhaitent réintégrer à temps plein, seuls pourront le faire les collègues à 50%, sachant que le complément de service qui leur sera proposé ne sera pas sur leur poste mais dans une école la plus proche possible (De fait, les collègues à 75 ou à 80% s'engagent à garder cette quotité aux trois ans de leur enfant !).

Conseil : Avertissez l'Administration de ce choix au moment où vous faites votre demande de temps partiel (si bien sûr vous êtes certain de votre décision).

La quotité 80% : Les collègues qui obtiendront un temps partiel à 80% travailleront une partie de l'année à 75% et environ une période à 100%.

Une seule modalité cette année : l'organisation de service se fait à 5 personnes que l'administration appelle A B C D E. Un calendrier est proposé en fonction de la « lettre » que vous occupez. Si vous êtes le E vous n'aurez pas de classe à vous et vous complèterez les services de A, B, C et D (le tableau est sur le site de l'IA). Comment le choix va t-il se faire ?

Il y aura des priorités :

- 1) Temps partiel de droit prioritaire sur temps partiel sur autorisation
- 2) A situation égale, le nombre d'enfants
- 3) A situation égale, l'AGS (Ancienneté Générale de Service)

#### 2) Temps partiel sur autorisation :

C'est l'IA qui donne l'autorisation de travail à temps partiel. Elle est liée aux nécessités de service.

Ainsi le travail à mi-temps sera refusé sauf cas exceptionnel sur :

- un poste TR (sauf annualisation)
- les postes de directeur d'école
- les postes de conseillers pédagogiques
- les postes de maîtres-formateurs - pour les psy. scolaires et les personnels ASH

L'organisation pédagogique est décidée par l'IEN après avis des collègues (voir page suivante).

**Comme l'an passé si**<br>Comme l'an passé si vous demandez un <sup>80</sup> % vous <sup>demanter</sup><br>vous pouvez demander <sub>v</sub>ous pouvez<br>un 75 % en quotité de repli.

Service annuel Service annuel<br>Complém. (108h) Qui ?

TPA

TPA

TPA

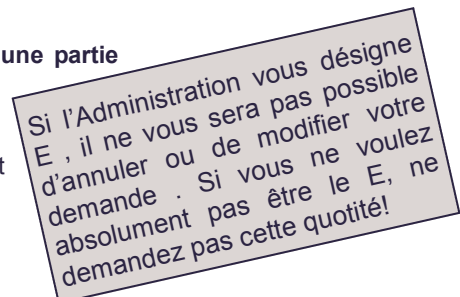

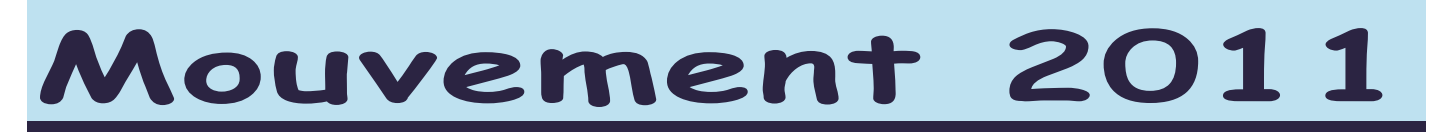

La demande : Quelle que soit la demande, elle doit être renouvelée chaque année au moment du mouvement, que l'on y participe ou non, sur un imprimé que vous trouverez avec les instructions (disponible sur le site de l'IA).

1) Si je suis titulaire d'un poste, que je ne participe pas au mouvement, je conserverai mon poste durant la durée de ce temps partiel. Mon temps partiel sera alors complété.

2) Si je participe au mouvement, il faudra attendre ma nomination avant de savoir si mon temps partiel est accepté.

Organisation dans les écoles : Répondant à notre demande d'harmonisation entre les circonscriptions, l'administration avait admis et donné pour consigne à ses IEN de faire en sorte que l'organisation de la semaine soit la plus souple possible mais il s'avère, au fil des années, que l'organisation à la journée soit la plus proposée par les IEN. Deux collègues nommés dans la même école et travaillant à mi temps sont tenus d'enseigner sur la même classe.

Mais, les quatre options suivantes sont possibles :

- 1) organisation par 1/2 journées.
- 2) organisation par journées.
- 3) organisation par 2 jours.
- 4) annualisation  $(1^{$ <sup>ère</sup> ou  $2^{$ <sup>ème</sup> moitié d'année)

#### Les conséquences :

- Salaire et indemnités liées à la quotité : prestations sociales à 100 %, IRL à 100 %, AGS à 100 %.

- Pour le décompte des droits à la retraite, il y a prise en compte de l'année au prorata de la quotité. Mais possibilité de cotiser (depuis le 01/01/04) à la hauteur d'un plein temps et cela pendant 2 ans au plus. Mais cette disposition est coûteuse (dans ce cas, nous contacter).

#### Pour réintégrer à temps plein :

Attention ! Depuis l'an dernier il faut remplir une demande de reprise à temps complet (document sur le site de l'IA) à renvoyer à l'IA avant le 31 mars 2011.

#### Mi-temps annualisé :

Ce dispositif permet de travailler à 100% sur une moitié de l'année scolaire tout en étant rémunéré à 50 % sur la totalité de celle-ci. Joindre une demande écrite en précisant la période de travail souhaitée. Les demandes seront étudiées par la suite. Cette année encore, les TR sont concernés, comme le demandait le SNUipp26 depuis plusieurs années.

Attention ! : Cette année, l'administration impose à nouveau des restrictions. Seuls les enseignants nommés à titre définitif avant ce mouvement 2011 et n'y participant pas peuvent effectuer une demande de 1/2 temps annualisé. Ils doivent pour cela faire parvenir leur demande à l'IA avant le 31 mars 2011. Les délégués SNUipp des personnels ont dénoncé, pour la 5<sup>ème</sup> année consécutive, cette disposition restrictive car elle empêche injustement bon nombre de collègues d'y prétendre.

#### Directeur à temps partiel de droit :

- soit il est « délégué » dans son école sur un poste d'adjoint : cela est uniquement possible si un collègue adjoint de l'école accepte d'assurer l'intérim de direction.

- sinon, le directeur à temps partiel continue à assurer intégralement sa charge de direction même s'il n'occupe pas le poste à plein temps.

#### Congés de formation professionnelle

L'an dernier 66 mois ont été attribués, la répartition dans l'académie est faite en fonction des demandes formulées et du "poids" respectif de chacun des 5 départements. DECRET: n° 85-607 du 14/06/85

Les collègues demandant un temps partiel et un congé de formation verront leur demande de temps partiel examinée après leur demande de congé de formation.

Alors que pendant un congé de formation votre rémunération s'élève à 85% du traitement brut, si vous obtenez un congé de formation, vous ne pourrez prétendre à un temps partiel.

Objet : Le congé de formation professionnelle a pour but de compléter la formation professionnelle du fonctionnaire sans qu'il y ait obligation de reconversion. Ces formations doivent avoir reçu l'agrément de l'Etat.

Durée : 36 mois maximum, en une fois ou répartis tout au long de la carrière. Mais seuls 12 mois seront rémunérés à 85% du dernier traitement brut. Si cela vous intéresse, et que vous travaillez à temps partiel, nous vous conseillons de reprendre votre poste à temps complet.

Conditions d'attribution : Les personnels enseignants ou non-enseignants en position d'activité, ayant accompli au moins 3 années de services effectifs (les services à temps partiel, sont pris en compte au prorata de leur durée).

#### Modalités d'attribution : Attention, les demandes sont départagées selon le barème modifié suivant :

- AGS : 1/2 pt par an, limitée à 20 ans (soit 10 points).
- Année universitaire (ou formation habilitée) validée depuis la titularisation : 1 pt. par année validée.
- Bonification pour toute formation diplômante : 3 pts
- Points pour renouvellement d'une demande : 1 pt. pour le renouvellement d'une demande portant sur un projet différent, 2 pts pour le renouvellement d'une demande portant sur le même projet, 4 pts pour le second renouvellement d'une demande portant sur le même projet.

Joindre une lettre expliquant le motif et les conditions dans lesquelles a été acquis le niveau de diplôme actuel et précisant la qualification recherchée.

#### Engagement :

Les bénéficiaires s'engagent à rester au service de l'Etat à l'issue de leur formation pour une durée égale au triple de celle de la formation rémunérée.

#### Demande à formuler avant le 17 mars 2011 .

NB : Pendant la durée du congé de formation, on reste titulaire de son poste.

# Carte des circonscriptions

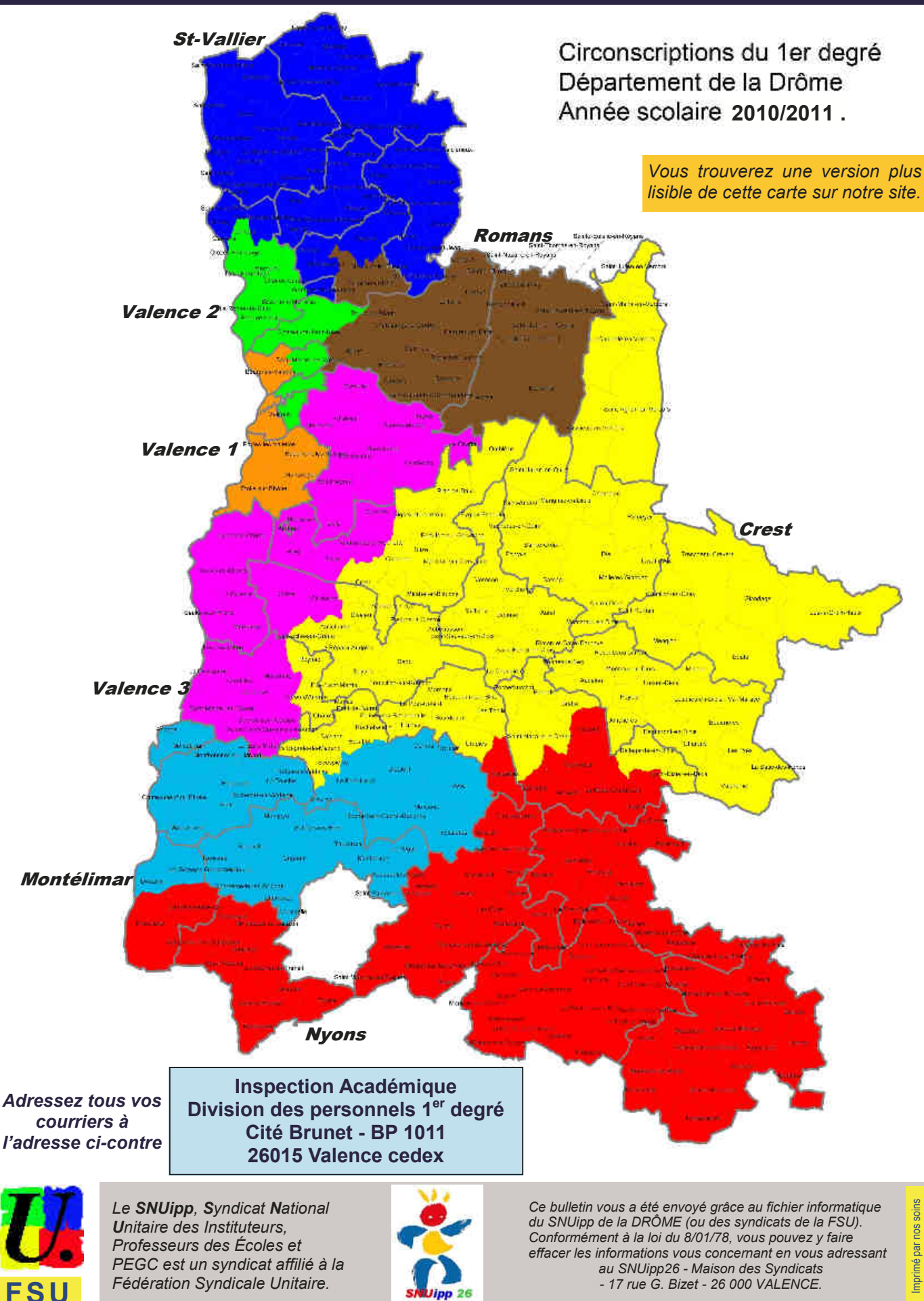

nos soins<br>- VALENCE SNUipp-FSU - VALENCE Imprimé par nos soins Imprimé par no<br>SNUipp-FSU - V